## Bioimage informatics

# cytomapper: an R/Bioconductor package for visualization of highly multiplexed imaging data

Nils Eling  $\bigcirc^{1,2,*}$ , Nicolas Damond  $\bigcirc^{1,2}$ , Tobias Hoch  $\bigcirc^{1,2}$  and Bernd Bodenmiller  $\bigcirc^{1,2}$ 

<sup>1</sup>Department of Quantitative Biomedicine, University of Zurich, 8057 Zurich, Switzerland and <sup>2</sup>Institute for Molecular Health Sciences, ETH Zurich, 8093 Zurich, Switzerland

\*To whom correspondence should be addressed. Associate Editor: Zhiyong Lu

Received on September 9, 2020; revised on November 20, 2020; editorial decision on December 9, 2020; accepted on December 10, 2020

### Abstract

Summary: Highly multiplexed imaging technologies enable spatial profiling of dozens of biomarkers in situ. Here, we describe cytomapper, a computational tool written in R, that enables visualization of pixel- and cell-level information obtained by multiplexed imaging. To illustrate its utility, we analysed 100 images obtained by imaging mass cytometry from a cohort of type 1 diabetes patients. In addition, *cytomapper* includes a Shiny application that allows hierarchical gating of cells based on marker expression and visualization of selected cells in corresponding images. Availability and implementation: The cytomapper package can be installed via [https://www.bioconductor.org/pack](https://www.bioconductor.org/packages/release/bioc/html/cytomapper.html) [ages/release/bioc/html/cytomapper.html](https://www.bioconductor.org/packages/release/bioc/html/cytomapper.html). Code for analysis and further instructions can be found at [https://github.](https://github.com/BodenmillerGroup/cytomapper_publication) [com/BodenmillerGroup/cytomapper\\_publication](https://github.com/BodenmillerGroup/cytomapper_publication).

Contact: nils.eling@dqbm.uzh.ch

Supplementary information: [Supplementary data](https://academic.oup.com/bioinformatics/article-lookup/doi/10.1093/bioinformatics/btaa1061#supplementary-data) are available at *Bioinformatics* online.

#### 1 Introduction

Immunohistochemistry (IHC) and immunofluorescence (IF) are common approaches for visualization of proteins in tissues. Highly multiplexed IHC and IF methods have recently been developed to increase the number of proteins being measured in parallel [\(Gerdes](#page-1-0) et al.[, 2013;](#page-1-0) [Huang et al., 2013\)](#page-2-0). Multiplexing using antibodies labelled with fluorescent dyes, oligonucleotides or metal tags allows high-resolution imaging of tens of proteins simultaneously ([Angelo](#page-1-0) et al.[, 2014;](#page-1-0) Giesen et al.[, 2014;](#page-1-0) [Goltsev](#page-1-0) et al., 2018; [Lin et al.,](#page-2-0) [2018;](#page-2-0) [Saka et al., 2019\)](#page-2-0).

One of the latter approaches is imaging mass cytometry (IMC), during which tissues are stained using metal-conjugated antibodies (Giesen et al.[, 2014](#page-1-0)). After data acquisition, raw output files are processed to create multi-channel images and segmentation masks. This enables the extraction of cell-specific measurements, such as mean ion counts per marker and morphological features [\(Damond](#page-1-0) et al.[, 2019](#page-1-0)). Custom scripts [\(Jackson et al., 2020](#page-2-0); [Keren et al.,](#page-2-0) [2018\)](#page-2-0), image analysis software such as CellProfiler ([Carpenter](#page-1-0) et al.[, 2006\)](#page-1-0), and specialized tools based on graphical user interfaces (GUIs) ([Schapiro et al., 2017;](#page-2-0) [Somarakis et al., 2019](#page-2-0); [Stoltzfus et al.,](#page-2-0) [2020\)](#page-2-0) are used to process and analyse high-dimensional spatial expression data.

Here, we combine the image and single-cell data analysis capa-bilities of Bioconductor [\(Gentleman](#page-1-0) et al., 2004) to allow visualization of pixel- and cell-level information obtained by highly multiplexed imaging technologies such as IMC. The R/Bioconductor package cytomapper allows high flexibility in terms of image manipulation (e.g. transformations), integrates with common singlecell data analysis strategies (e.g. cell phenotyping), and includes a Shiny application to enable hierarchical gating and visualization of selected cells. We demonstrate the utility of *cytomapper* by using it for biological exploration of type 1 diabetes progression and quality control of segmentation results.

#### 2 Results

Single-cell expression values and cell-specific metadata such as cell type information are stored in a SingleCellExperiment class object ([Amezquita](#page-1-0) et al., 2020) [\(Fig. 1A](#page-1-0)). The cytomapper package provides the CytoImageList container that stores single- or multichannel images ([Supplementary Note S1.2](https://academic.oup.com/bioinformatics/article-lookup/doi/10.1093/bioinformatics/btaa1061#supplementary-data) and [Fig. 1A and B](#page-1-0)). These objects contain segmentation masks represented as singlechannel images; or multi-channel images where each channel contains pixel intensities of an individual marker. By providing information regarding a cell's object identifier and a unique image name, the plotCells function colours segmentation masks by marker expression or cell-specific metadata ([Fig. 1A](#page-1-0)). Multi-channel images are visualized as composites of up to six channels using the plotPixels function ([Fig. 1B\)](#page-1-0).

To demonstrate the functionality of the cytomapper package we used it to visualize type 1 diabetes (T1D) samples acquired by IMC [\(Supplementary Note S1.1](https://academic.oup.com/bioinformatics/article-lookup/doi/10.1093/bioinformatics/btaa1061#supplementary-data)). T1D is characterized by  $\beta$ cell loss caused by autoreactive immune cell infiltration

 $\odot$  The Author(s) 2020. Published by Oxford University Press.  $5706$ 

This is an Open Access article distributed under the terms of the Creative Commons Attribution License (http://creativecommons.org/licenses/by/4.0/), which permits unrestricted reuse, distribution, and reproduction in any medium, provided the original work is properly cited.

<span id="page-1-0"></span>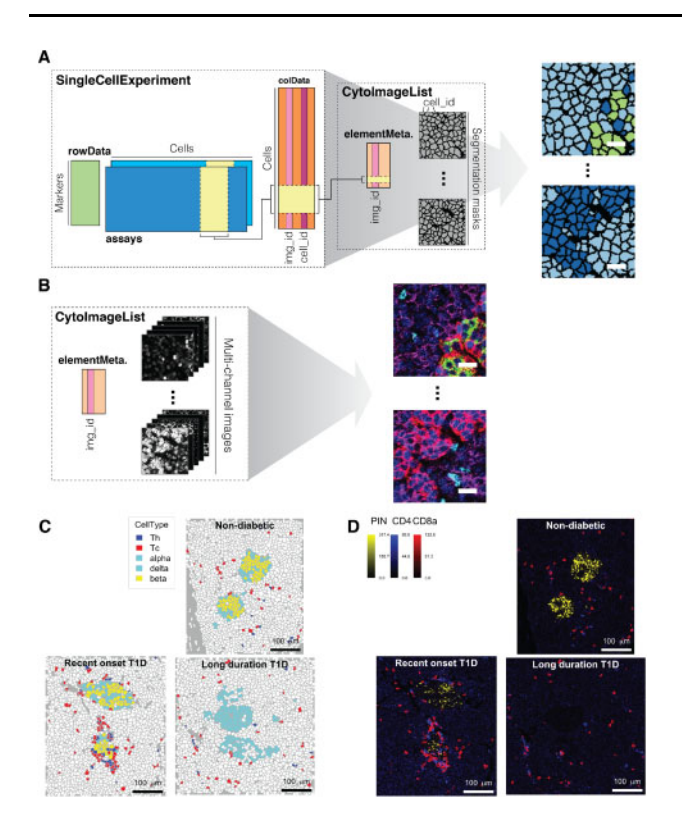

Fig. 1. cytomapper functionality. (A) The plotCells function combines a SingleCellExperiment and CytoImageList object to visualize marker expression or cell-specific metadata on segmentation masks [\(Supplementary Notes S1.4](https://academic.oup.com/bioinformatics/article-lookup/doi/10.1093/bioinformatics/btaa1061#supplementary-data) and [S1.5](https://academic.oup.com/bioinformatics/article-lookup/doi/10.1093/bioinformatics/btaa1061#supplementary-data)). (B) The plotPixels function requires a CytoImageList object to visualize the combined expression of up to six markers as composite images ([Supplementary Note](https://academic.oup.com/bioinformatics/article-lookup/doi/10.1093/bioinformatics/btaa1061#supplementary-data) [S1.6](https://academic.oup.com/bioinformatics/article-lookup/doi/10.1093/bioinformatics/btaa1061#supplementary-data)). Scale bars:  $20 \mu m$ . (C, D) For each condition (healthy, recent onset and longduration T1D), images with the highest density of cytotoxic and helper T cells were selected. (C) The *plotCells* function colours selected cells (islet cells, cytotoxic and helper T cells) by their cell type and leaves all other cells white. (D) Proinsulin (PIN) in yellow marking  $\beta$  cells, CD4 in blue marking helper T cells and CD8a in red marking cytotoxic T cells are visualized as composite images by merging pixel-level information. Raw pixel-intensities were multiplied by 10, 8 and 10 for PIN, CD4 and CD8a, respectively to increase the contrast of the images. Scale bars: 100  $\mu$ m

(Atkinson et al., 2014) and we previously imaged pancreatic samples from patients with recent-onset and long-duration, as well as healthy controls. We ranked images based on the density of cytotoxic and helper T cells and selected the image with highest density per condition. Using the cytomapper package, we visualized all islet cell types, and cytotoxic and helper T cells in selected images (Fig. 1C). To visually confirm cell phenotypes, we further displayed cell type specific markers [proinsulin (PIN):  $\beta$  cells; CD4: helper T cells; CD8a: cytotoxic T cells] as composite images (Fig. 1D). By visualizing selected images, we observe, as expected, that (i)  $\beta$  cells and proinsulin expression are lost during T1D progression and (ii) T cells invade the microenvironment during early onset of T1D (Damond et al., 2019). The cytomapper package also allows the visualization of tens to hundreds of images in parallel. As described in [Supplementary](https://academic.oup.com/bioinformatics/article-lookup/doi/10.1093/bioinformatics/btaa1061#supplementary-data) [Note S2.1](https://academic.oup.com/bioinformatics/article-lookup/doi/10.1093/bioinformatics/btaa1061#supplementary-data) and [Supplementary Figures S1 and S2](https://academic.oup.com/bioinformatics/article-lookup/doi/10.1093/bioinformatics/btaa1061#supplementary-data), the loss of  $\beta$ cells and reduction of PIN expression was observed across 100 selected images from the full set of 845 images acquired (Damond et al., 2019).

Segmentation and labelling of cell phenotypes are essential steps of most multiplexed imaging pipelines. The cytomapper package provides function settings to outline cells on composite images based on their segmentation results. Furthermore, outlines can be coloured based on cell-specific metadata, such as cell type information ([Supplementary Fig. S3](https://academic.oup.com/bioinformatics/article-lookup/doi/10.1093/bioinformatics/btaa1061#supplementary-data)). This visual quality control step is

recommended prior to downstream analyses such as clustering or the testing of associations with clinical data.

Cell phenotyping is commonly performed by clustering and cluster annotation. However, a number of classification strategies have recently been developed to label cells based on a given reference (Abdelaal et al., 2019). To facilitate cell labelling, we developed the cytomapperShiny function, which opens a Shiny GUI that allows hierarchical gating on the expression levels of up to 24 markers. Selected cells are either visualized as coloured objects on segmentation masks or as outlines on composite images [\(Supplementary Fig.](https://academic.oup.com/bioinformatics/article-lookup/doi/10.1093/bioinformatics/btaa1061#supplementary-data) [S4\)](https://academic.oup.com/bioinformatics/article-lookup/doi/10.1093/bioinformatics/btaa1061#supplementary-data). Furthermore, selected cells can be downloaded in form of a SingleCellExperiment object for use in downstream processes such as training and cell type classification. The ease of generation and improved quality of training data enabled by this function will meet the growing demand for supervised classification methods (Abdelaal et al., 2019).

#### 3 Conclusion

The cytomapper package offers a set of functions to visualize celland pixel-level information obtained using highly multiplexed imaging technologies across tens to hundreds of images. We demonstrated the use of cytomapper with IMC data. However, data obtained using other multiplexed imaging technologies such as MIBI (Angelo et al., 2014), 4i (Gut et al., 2018), t-CyCIF (Lin et al.[, 2018](#page-2-0)) and CODEX (Goltsev et al., 2018) could be visualized using the cytomapper package. The only requirements are single-cell readouts, multi-channel tiff stacks and/or segmentation masks. By using the SingleCellExperiment object as data container, cytomapper integrates with an extensive set of single-cell data analysis tools as well as other R packages designed for spatial data analysis (Dries et al., 2019; [Yang et al., 2020\)](#page-2-0). Finally, we provide the SingleCellExperiment and CytoImageList objects containing the presented data in form of the newly developed imcdatasets package on Bioconductor.

#### Funding

This work was supported by the European Molecular Biology Organization [ALTF 1194-2019]; the JDRF [3-PDF-2020-937-A-N]; and a National Institute of Health grant [DK108132].

Conflict of Interest: none declared.

#### References

- Abdelaal,T. et al. (2019) A comparison of automatic cell identification methods for single-cell RNA sequencing data. Genome Biol., 20, 1–19.
- Amezquita,R.A. et al. (2020) Orchestrating single-cell analysis with Bioconductor. Nat. Methods, 17, 137–145.
- Angelo,M. et al. (2014) Multiplexed ion beam imaging of human breast tumors. Nat. Med., 20, 436–442.
- Atkinson, M.A. et al. (2014) Type 1 diabetes. Lancet, 383, 69-82.
- Carpenter,A.E. et al. (2006) CellProfiler: image analysis software for identifying and quantifying cell phenotypes. Genome Biol, 7, R100.
- Damond,N. et al. (2019) A map of human type 1 diabetes progression by imaging mass cytometry. Cell Metab., 29, 755-768.e5.
- Dries,R. et al. (2019) Giotto, a pipeline for integrative analysis and visualization of single-cell spatial transcriptomic data. bioRxiv.
- Gentleman,R.C. et al. (2004) Bioconductor: open software development for computational biology and bioinformatics. Genome Biol., 5, R80.
- Gerdes,M.J. et al. (2013) Highly multiplexed single-cell analysis of formalinfixed, paraffin-embedded cancer tissue. Proc. Natl. Acad. Sci. USA, 110, 11982–11987.
- Giesen,C. et al. (2014) Highly multiplexed imaging of tumor tissues with subcellular resolution by mass cytometry. Nat. Methods, 11, 417–422.
- Goltsev,Y. et al. (2018) Deep profiling of mouse splenic architecture with CODEX multiplexed imaging. Cell, 174, 968–981.
- Gut,G. et al. (2018) Multiplexed protein maps link subcellular organization to cellular states. Science, 361, eaar7042.
- <span id="page-2-0"></span>Huang, W. et al. (2013) A colorful future of quantitative pathology: validation of Vectra technology using chromogenic multiplexed immunohistochemistry and prostate tissue microarrays. Hum. Pathol., 44, 29–38.
- Jackson,H.W. et al. (2020) The single-cell pathology landscape of breast cancer. Nature, 578, 615–620.
- Keren,L. et al. (2018) A structured tumor-immune microenvironment in triple negative breast cancer revealed by multiplexed ion beam imaging. Cell, 174, 1373–1387.e19.
- Lin,J.R. et al. (2018) Highly multiplexed immunofluorescence imaging of human tissues and tumors using t-CyCIF and conventional optical microscopes. Elife, 7, e31657.
- Saka,S.K. et al. (2019) Immuno-SABER enables highly multiplexed and amplified protein imaging in tissues. Nat. Biotechnol., 37, 1080–1090.
- Schapiro, D. et al. (2017) HistoCAT: analysis of cell phenotypes and interactions in multiplex image cytometry data. Nat. Methods, 14, 873–876.
- Somarakis,A. et al. (2019) ImaCytE: visual exploration of cellular microenvironments for imaging mass cytometry data. IEEE Trans. Vis. Comput. Graph., 27, 98–110.
- Stoltzfus,C.R. et al. (2020) CytoMAP: a spatial analysis toolbox reveals features of myeloid cell organization in lymphoid tissues. Cell. Rep., 31, 107523.
- Yang,T. et al. (2020) SPIAT: An R package for the Spatial Image Analysis of Cells in Tissues. bioRxiv, 1–16.